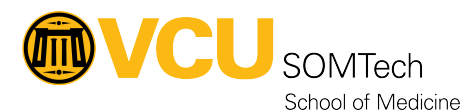

[Knowledgebase](https://it.somhelp.vcu.edu/kb) > [Research Systems](https://it.somhelp.vcu.edu/kb/research-systems) > [SAS Support on Linux Platform](https://it.somhelp.vcu.edu/kb/articles/sas-support-on-linux-platform)

## SAS Support on Linux Platform

Helen Wang - 2022-07-01 - [Research Systems](https://it.somhelp.vcu.edu/kb/research-systems)

## **1. How to renew the sas license through command line for SAS 9.4 M7?**

SAS license renewal has changed after M7 release.

Before it was using sassetup to renew the license, now it is using sasdm.sh to renew, however, it needs X emulator for user interface which is not convenient for many Linux platforms, One alternative way is to use as command line option.

sasdm.sh -console

## **2. How to run sas in GUI on cluster nodes?**

qlogin from Fenn, it will enable X-forward on node and run interactively by calling sas GUI